## MULTI - MEDIA (SUB. CODE-821) Class XII

## **Total Marks: 100 (Theory- 50 + Practical- 50)**

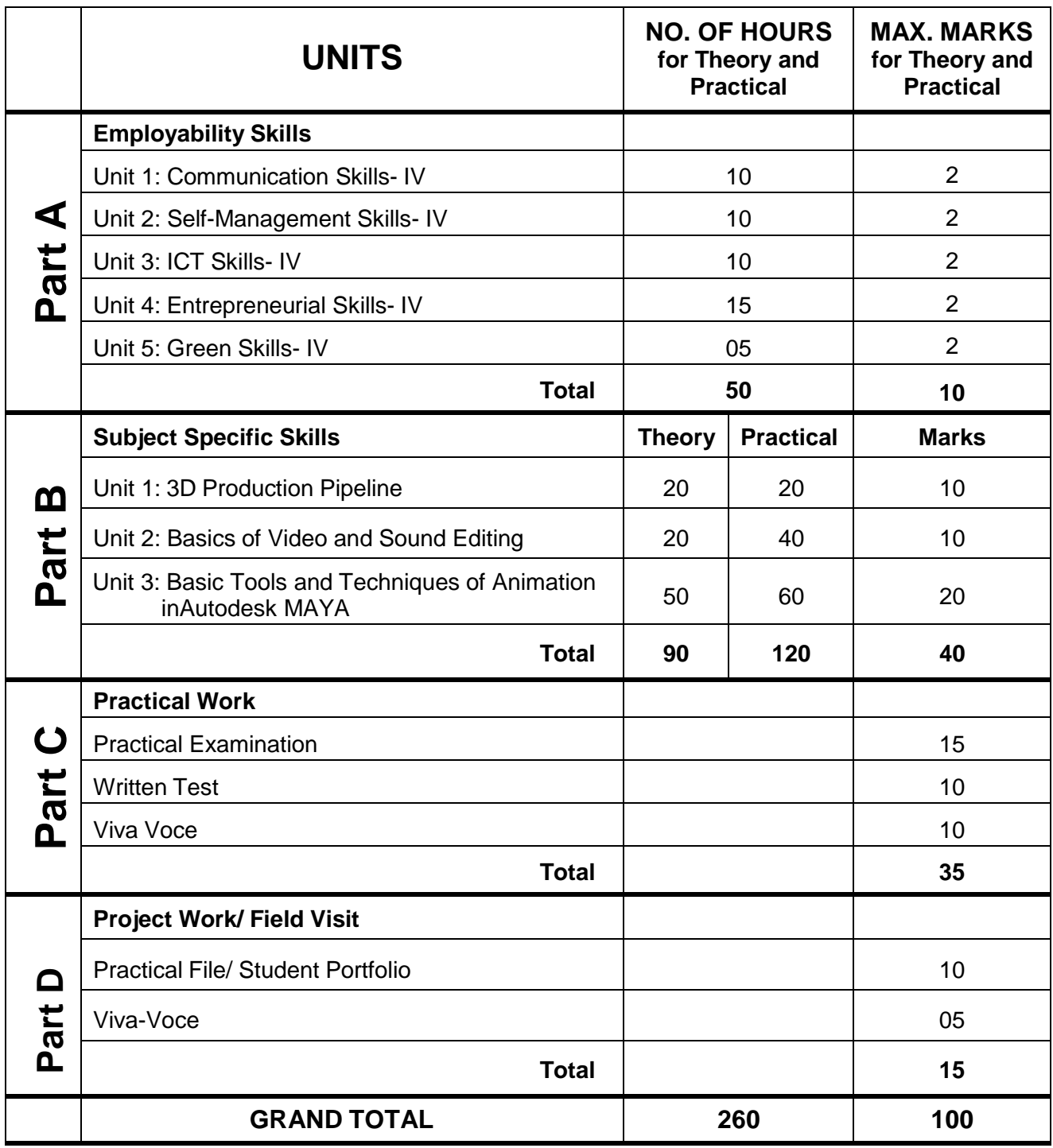

### **DETAILED CURRICULUM/ TOPICS FOR CLASS XII:**

### **Part-A: EMPLOYABILITY SKILLS**

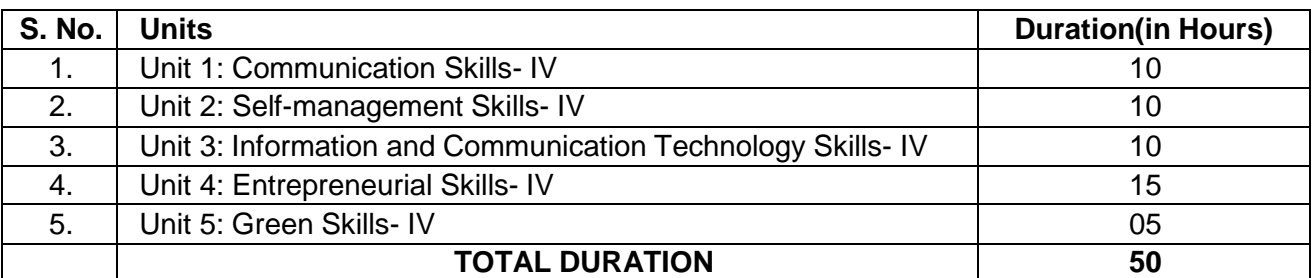

**Note: The detailed curriculum/ topics to be covered under Part A: Employability Skills can be downloaded from CBSE website**.

### **Part-B – SUBJECT SPECIFIC SKILLS**

### **Unit 1: 3D Production Pipeline**

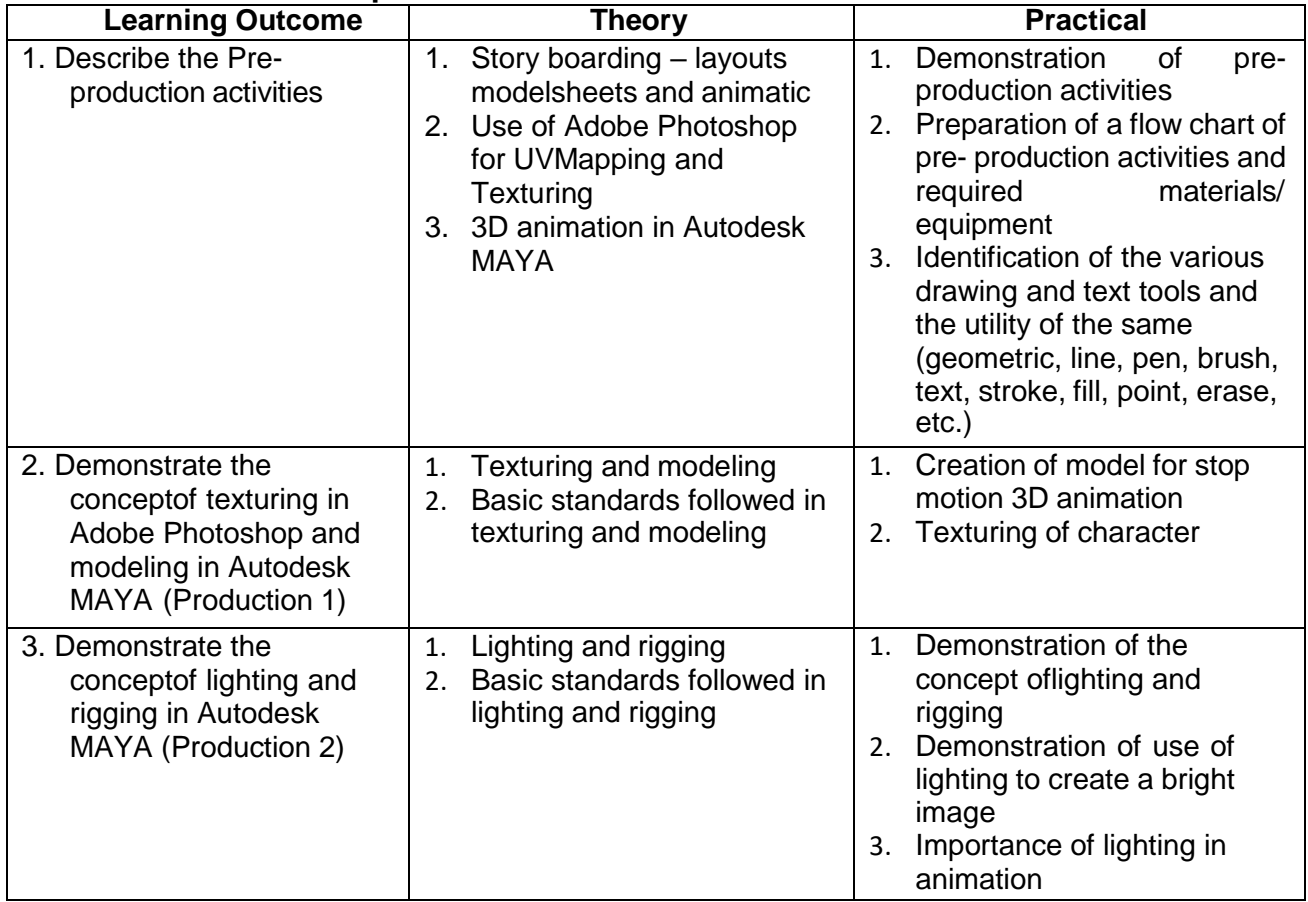

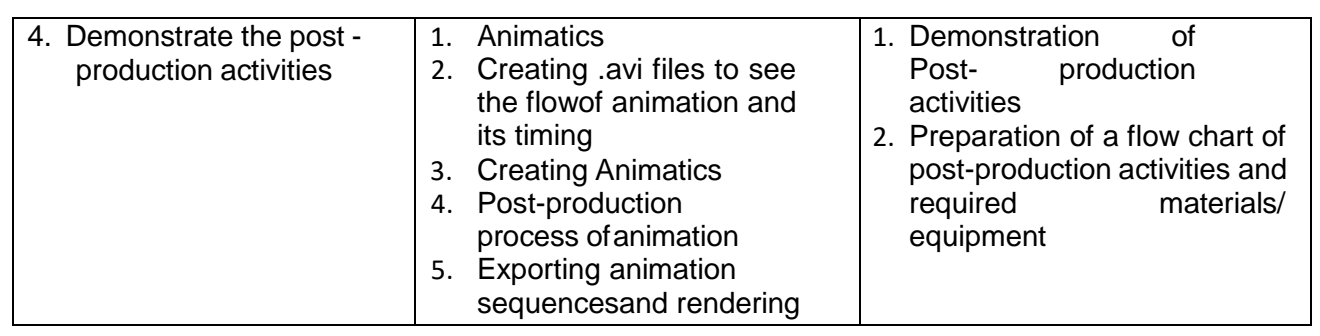

## **Unit 2: Basics of Video and Sound Editing**

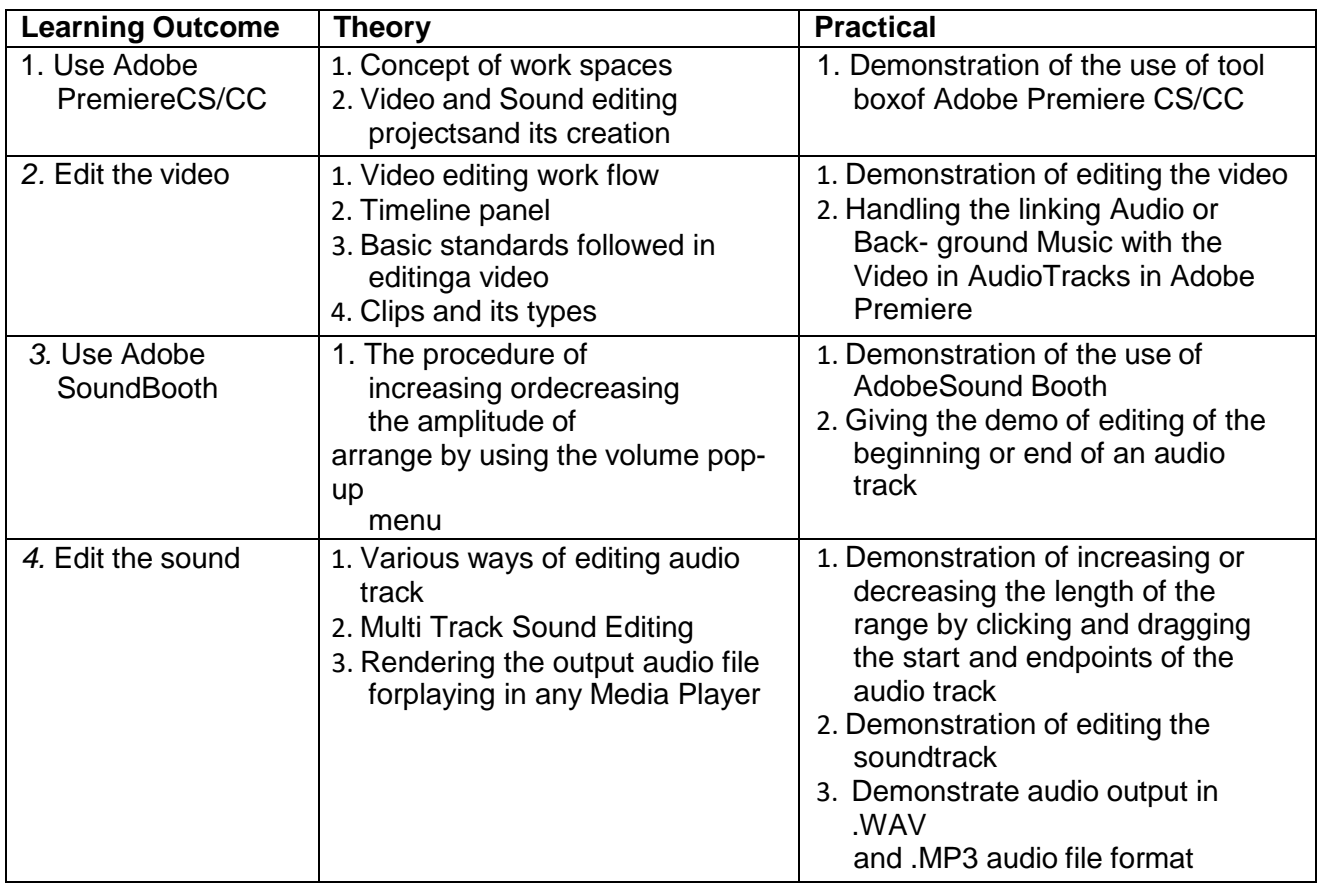

### **Unit 3: Basic Tools and Techniques of Animation in Autodesk MAYA**

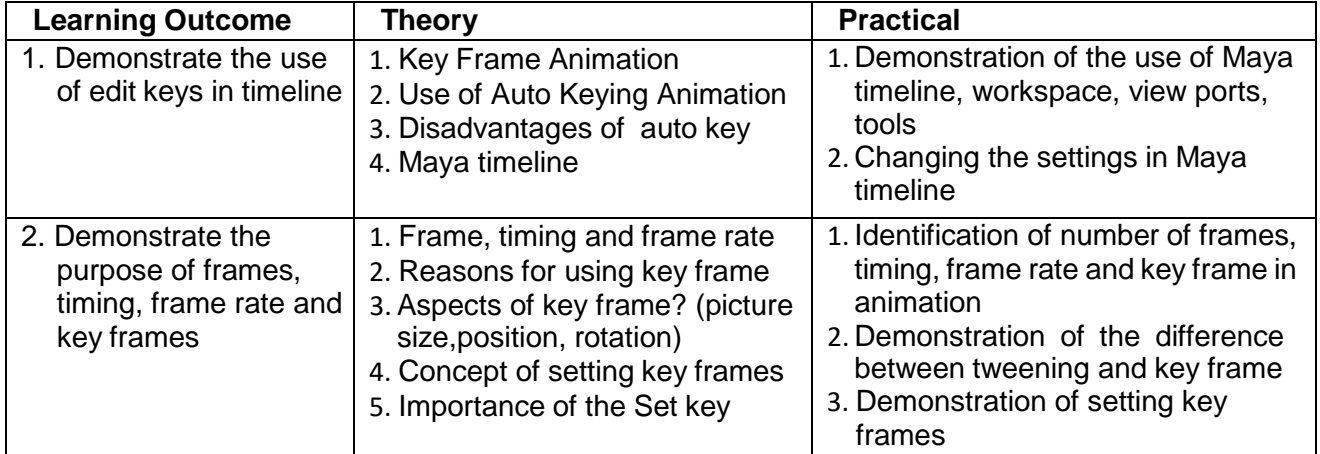

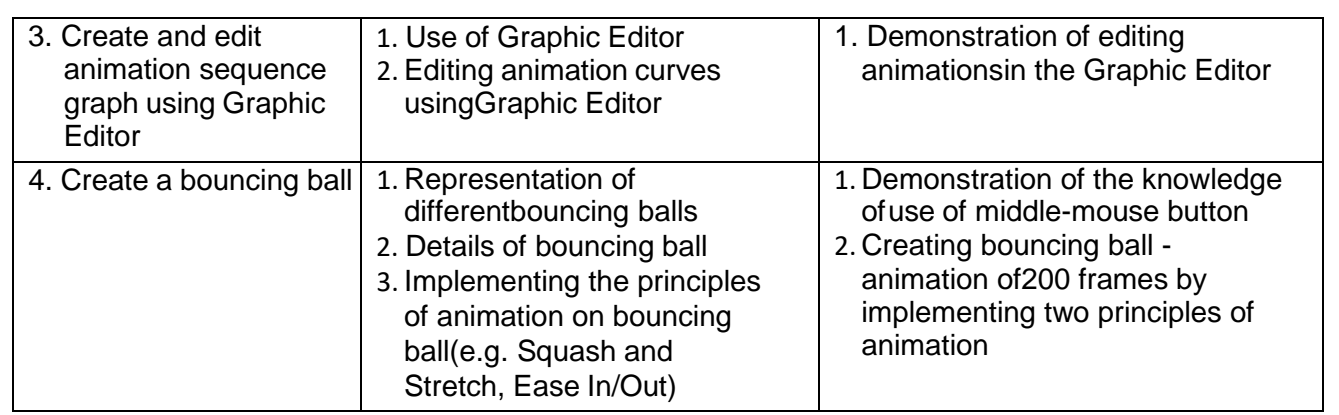

## **TEACHING ACTIVITIES**

The teaching and training activities have to be conducted in classroom, laboratory/ workshops and field visits. Students should be taken to field visits for interaction with experts and to expose them to the various tools, equipment, materials, procedures and operations in the workplace. Special emphasis should be laid on the occupational safety, health and hygiene during the training and field visits.

#### **CLASSROOM ACTIVITIES**

Classroom activities are an integral part of this course and interactive lecture sessions, followed by discussions should be conducted by trained teachers. Teachers should make effective use of a variety of instructional or teaching aids, such as audio-video materials, colour slides, charts, diagrams, models, exhibits, hand-outs, online teaching materials, etc. to transmit knowledge and impart training to the students.

#### **PRACTICAL WORK IN LABORATORY/WORKSHOP**

Practical work may include but not limited to hands-on-training, simulated training, role play, case based studies, exercises, etc. Equipment and supplies should be provided to enhance hands-on learning experience of students. Only trained personnel should teach specialized techniques. A training plan that reflects tools, equipment, materials, skills and activities to be performed by the students should be submitted by the teacher to the Head of the Institution.

#### **SKILL ASSESSMENT (PRACTICAL)**

Assessment of skills by the students should be done by the assessors/examiners on the basis of practical demonstration of skills by the candidate, Practical examination allows candidates to demonstrate that they have the knowledge and understanding of performing a task. This will include hands-on practical exam and viva voce. For practical, there should be a team of evaluators. The same team of examiners will conduct the viva voce.

**Project Work** (individual or group project) is a great way to assess the practical skills on a certain time period or timeline. Project work should be given on the basis of the capability of the individual to perform the tasks or activities involved in the project. Projects should be discussed in the class and the teacher should periodically monitor the progress of the project and provide feedback for improvement and innovation. Field visits should be organised as part of the project work. Field visits can be followed by a small-group work/project work. When the class returns from the field visit, each group might be asked to use the information that they have gathered to prepare presentations or reports of their observations. Project work should be assessed on the basis of practical file or student portfolio.

**Student Portfolio** is a compilation of documents that supports the candidate's claim of competence. Documents may include reports, articles, photos of products prepared by students in relation to the unit of competency.

**Viva voce** allows candidates to demonstrate communication skills and content knowledge. Audio or video recording can be done at the time of viva voce. The number of external examiners would be decided as per the existing norms of the Board and these norms should be suitably adopted/adapted as per the specific requirements of the subject. Viva voce should also be conducted to obtain feedback on the student's experiences and learning during the project work/field visits.

# **6. ORGANISATION OF FIELD VISITS/EDUCATIONAL TOUR**

In field visits, children will go outside the classroom to obtain specific information from experts or to make observations of the activities. A checklist of observations to be made by the students during the field visits should be developed by the teachers for systematic collection of information by the students on the various aspects. Principals and teachers should identify the different opportunities for field visits within a short distance from the school and make necessary arrangements for the visits. At least three field visits should be conducted in a year.

## **7. LIST OF EQUIPMENT AND MATERIAL**

The list given below is suggestive and an exhaustive list should be prepared by the teacher. Only basic tools, equipment and accessories should be procured by the Institution so that the routine tasks can be performed by the students regularly for practice and acquiring adequate practical experience.

- 1. 3-Hole Punched Paper
- 2. Adobe After Effects
- 3. Adobe Flash
- 4. Adobe Photoshop
- 5. Adobe Premiere Pro
- 6. Art Gum Eraser
- 7. Autodesk Maya
- 8. Brushes
- 9. Computer System
- 10. Demonstration Charts
- 11. Digital Camera
- 12. Drawing Pencil Sets
- 13. Drawing sheets
- 14. Flipbook
- 15. Internet Connection
- 16. Marker/Chalk
- 17. Non-Photo Blue Pencils
- 18. Paints
- 19. Printer
- 20. Scanner
- 21. Watercolors, Markers, and Pastels
- 22. Whiteboard